## Lemniscate

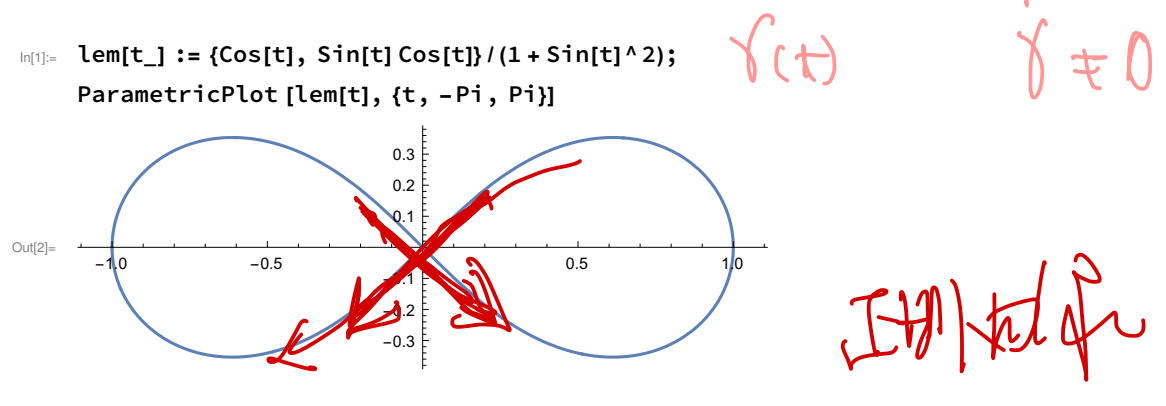

 $\text{Im}[3] = \text{lemP[u_, v]} := \text{Join}[\text{lem[u], {v}]}$  // Evaluate; ParametricPlot3D [lemP[u, v], {u, -Pi, Pi}, {v, -1, 1}]

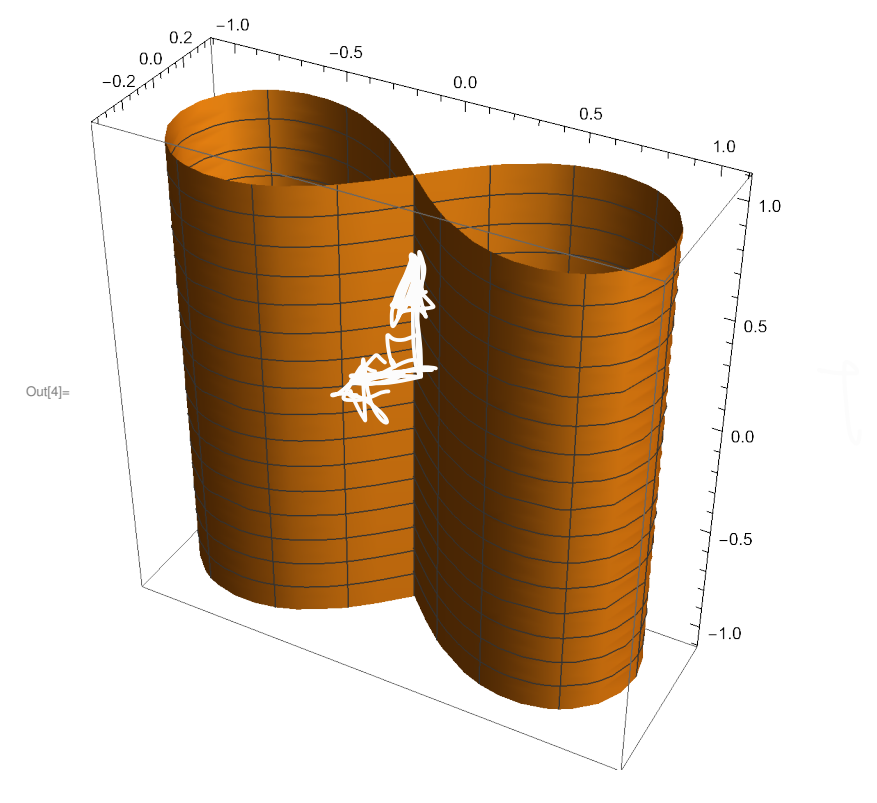

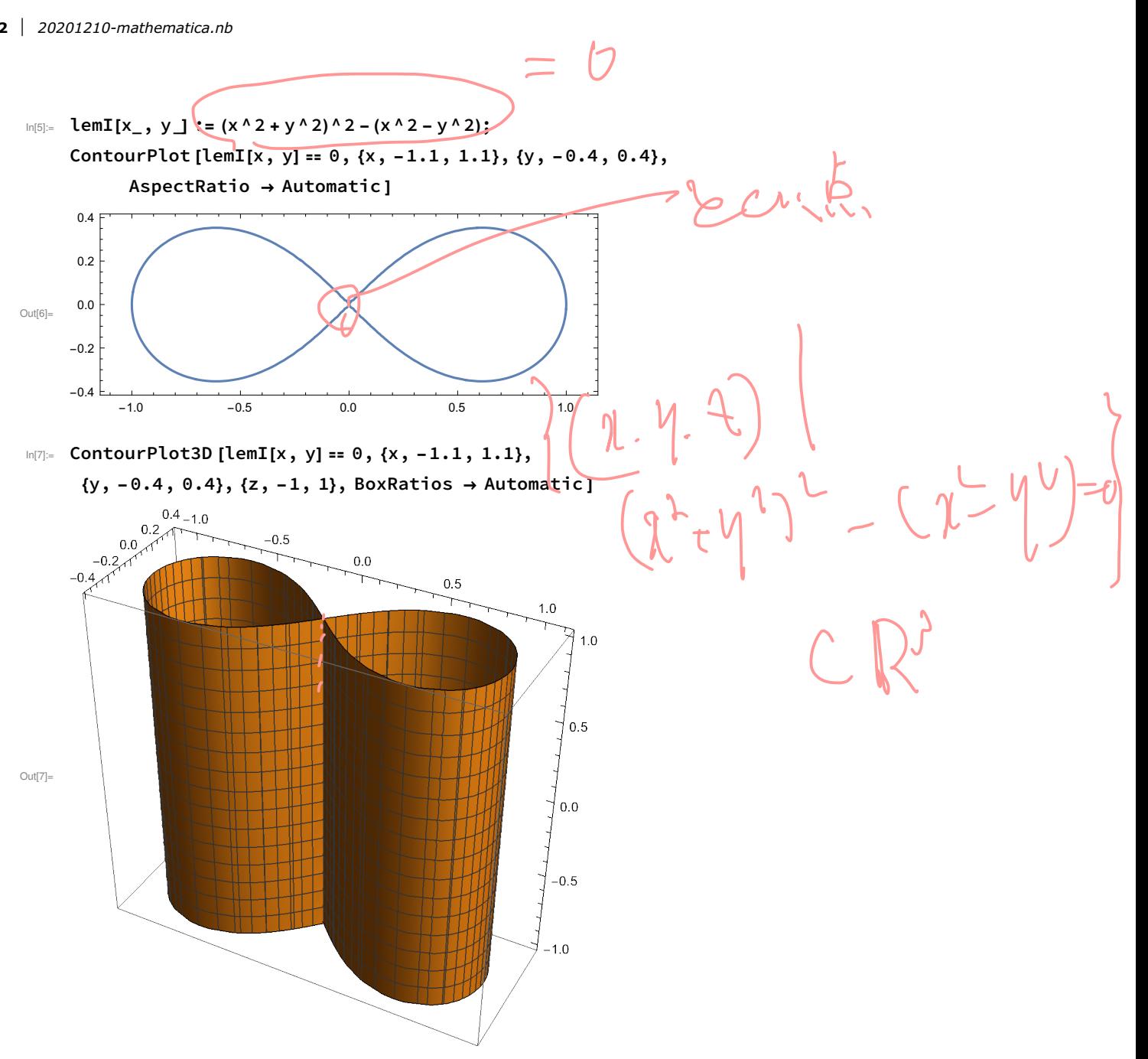

## Problem 1-1 (Dini's pseudosphere)

 $In[8]:= p[t_][u_-, v_'] := \{$ Cos[t] Sech[v] Cos[u], Cos[t] Sech[v] Sin[u],  $Cos[t](v - Tanh[v]) + Sin[t]u$ 

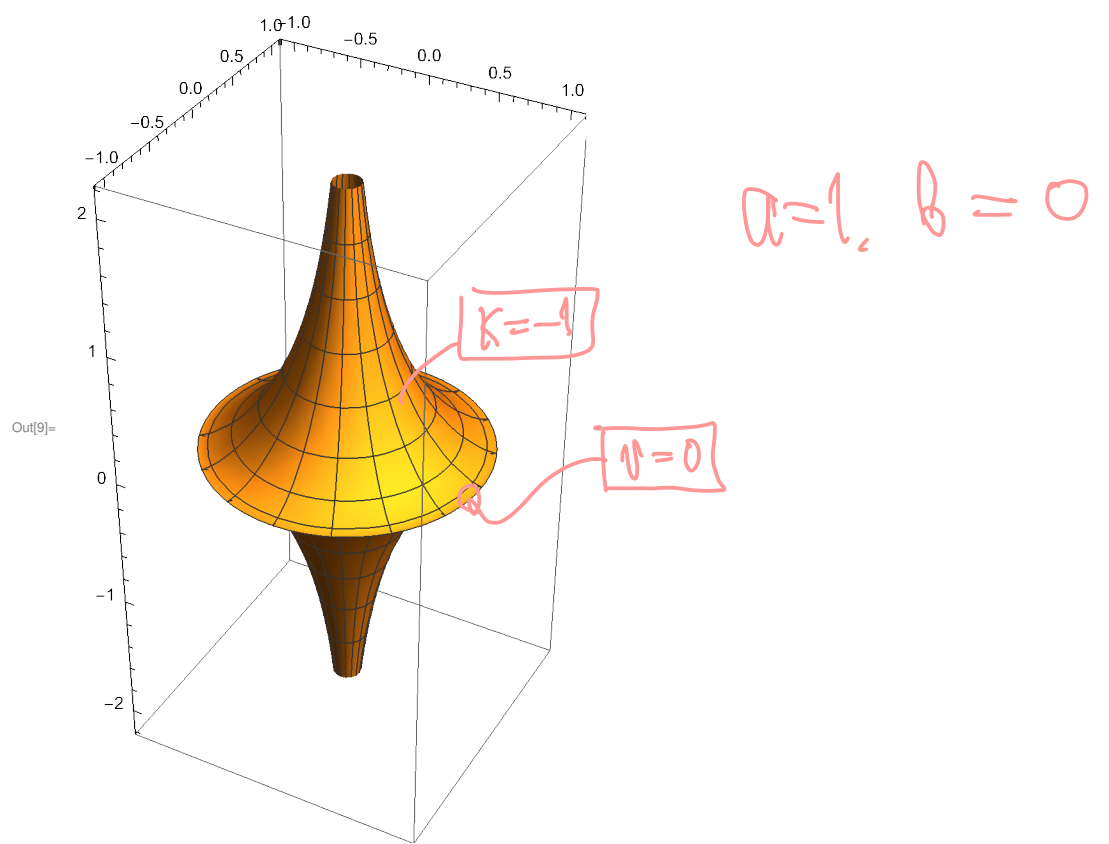

In[9]= ParametricPlot3D [p[0][u, v], {u, -Pi, Pi}, {v, -3, 3}]

In[10]:= ParametricPlot3D [p[0.2][u, v], {u, - Pi, Pi}, {v, - 3, 3}]

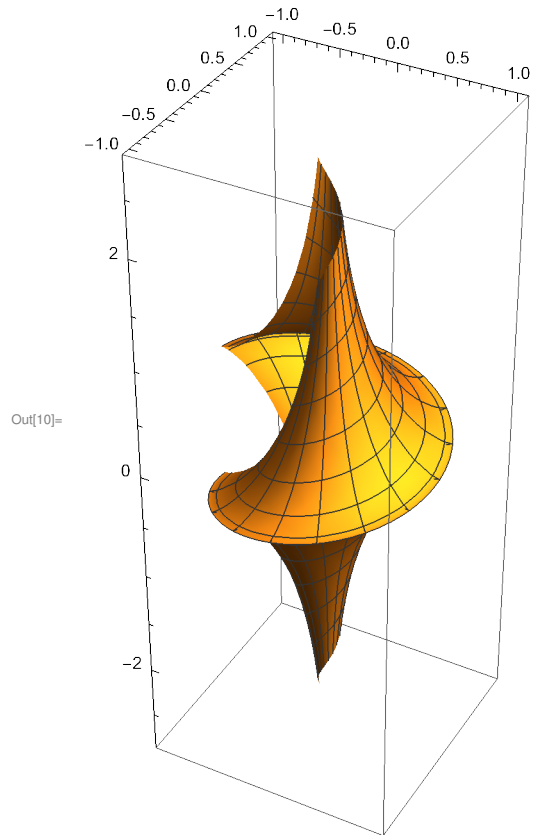

 $a = uv 0.2$ こ<br>2 - 52 ll. 2

In[  $\bullet$  ]:= ListAnimate [Table[

ParametricPlot3D [p[t][u, v], {u, - Pi, Pi}, {v, - 3, 3}, PlotRange  $\rightarrow$  {{-1, 1}, {-1, 1}, {-3, 3}}], {t, -Pi/2, Pi/2, Pi/8}]]

## Problem 1 - 2

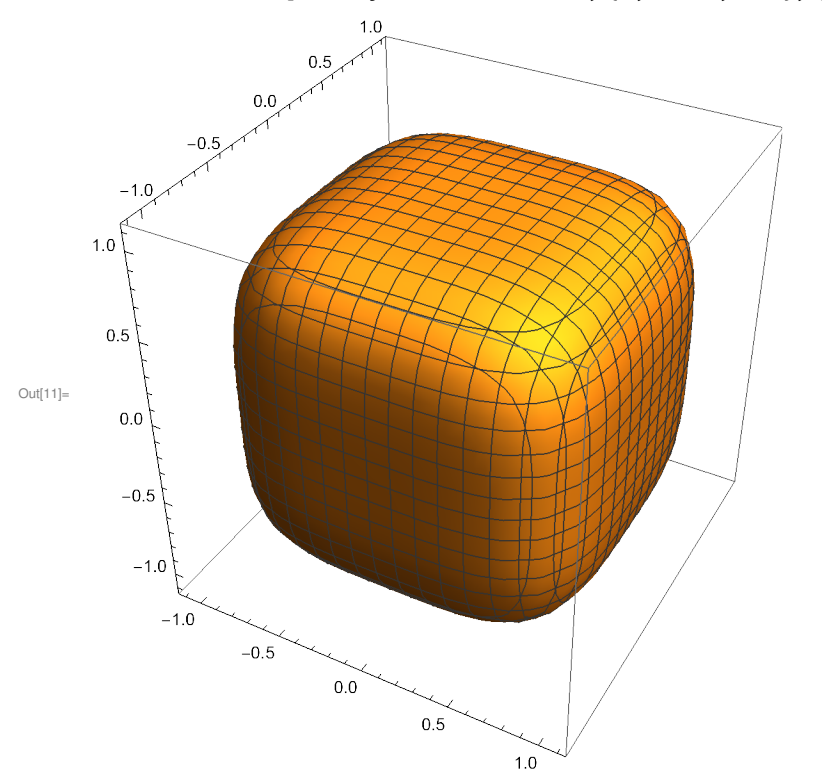

In[11]:= ContourPlot3D [x^4 + y^4 + z^4 - 1 == 0, {x, -1.1, 1.1}, {y, -1.1, 1.1}, {z, -1.1, 1.1}]